um toque do urídico

## **Comunicado às empresas sobre o Domicílio Judicial Eletrônico**

domicílio Judicial Ele-<br>trônico trata-se de uma<br>ferramenta que con-<br>centra em um único<br>local, todas as comunicações de protrônico trata-se de uma ferramenta que concentra em um único cessos emitidas pelos tribunais brasileiros. Assim, a empresa que precisa receber e acompanhar citação, intimação ou outras notificações processuais encontra no sistema uma forma de consulta simples, rápida, gratuita e digital.

A primeira etapa de expansão do sistema teve início em 2023, e agora, a partir de 1º de março de 2024, grandes e médias empresas já podem se cadastrar no Domicílio Judicial Eletrônico e o período para adesão voluntária será de três meses. Após 30 de maio, o cadastro de empresas privadas será feito de forma compulsória, com os dados da Receita Federal. A empresa que não fizer o cadastramento, ficará sujeita às penalidades e riscos de perda de prazos processuais.

## **O que muda com o uso do Domicílio Judicial Eletrônico?**

Essa ferramenta trouxe uma grande mudança que requer atenção nos prazos para leitura e ciência das informações expedidas pelos Tribunais. Após o envio de citações pelos tribunais, a pessoa cadastrada no Domicílio Judicial Eletrônico terá três dias úteis para

realizar a consulta. Para intimações, o prazo é de 10 dias corridos, contados da data do envio pelo tribunal. Ao fim desses períodos, a comunicação será considerada automaticamente realizada.

Além dos riscos de perda de prazos, quem deixar de confirmar o recebimento de citação encaminhada ao Domicílio no prazo legal e não justificar a ausência estará sujeito a multa de até 5% do valor da causa por ato atentatório à dignidade da Justiça. Esse recurso de citação eletrônica foi instituída no art. 246 do Código de Processo Civil, e em 2022, a Resolução CNJ nº 455 regulamentou e determinou que as comunicações fossem realizadas exclusivamente pelo Domicílio.

O cadastro passou a ser obrigatório para empresas privadas. De acordo com a regra, ficam isentas pessoas físicas, bem como pequenas e microempresas com cadastro no sistema integrado da Rede Nacional para a Simplificação do Registro e da Legalização de Empresas e Negócios (Redesim). No entanto, o CNJ encoraja a adesão em todos os casos.

Em caso de dúvidas ou problemas técnicos, as pessoas cadastradas devem procurar os canais de atendimento do tribunal responsável pela comunicação enviada.

CNJ: sistemasnacionais@cnj.jus.br.

Para apoiar os usuários, o Programa Justiça 4.0 elaborou [vídeos tutoriais,](https://www.youtube.com/watch?v=cqYFRk8q-4I&list=PLlJgviu9EmVIldM4qm3SICnwHjAtM2hUJ&pp=iAQB) que demonstram o cadastro, a gestão de usuários e o acesso ao sistema. Além disso, o [manual do usuário](https://www.cnj.jus.br/wp-content/uploads/2023/12/manual-do-usuario-domicilio-judicial-eletronico-ed2.pdf) pode ser consultado para auxiliar pessoas jurídicas e físicas no primeiro acesso. O material está disponível na [página do portal do CNJ](https://www.cnj.jus.br/tecnologia-da-informacao-e-comunicacao/justica-4-0/domicilio-judicial-eletronico/).

[Como acessar o Domicílio Judicial](https://www.youtube.com/watch?v=cqYFRk8q-4I) [Eletrônico](https://www.youtube.com/watch?v=cqYFRk8q-4I)

[Como cadastrar uma empresa no](https://www.youtube.com/watch?v=K3pN4af09Lc) [Domicílio Judicial Eletrônico](https://www.youtube.com/watch?v=K3pN4af09Lc)

[Como representantes e advoga](https://www.youtube.com/watch?v=JniJlst8fYY)[dos\(as\) acessam o Domicílio Judicial](https://www.youtube.com/watch?v=JniJlst8fYY) [Eletrônico](https://www.youtube.com/watch?v=JniJlst8fYY)

[Como fazer a gestão de usuários no](https://www.youtube.com/watch?v=Ay8rILWFAiY) [Domicílio Judicial Eletrônico](https://www.youtube.com/watch?v=Ay8rILWFAiY) [Como funciona a comunicação pro](https://www.youtube.com/watch?v=Hp_-e7c-yts)[cessual no Domicílio Judicial Eletrô](https://www.youtube.com/watch?v=Hp_-e7c-yts)[nico](https://www.youtube.com/watch?v=Hp_-e7c-yts)

Outras informações poderão ser obtidas pelo telefone (11) 4384 7010 ou email: contato@sinhoresosasco. com.br.

A Equipe SinHoRes permanece à disposição para mais esclarecimentos através de nosso departamento jurídico e canais de atendimento.

> **Jurídico SinHoRes Osasco – Alphaville e Região**

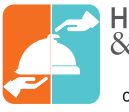